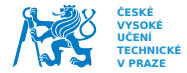

# 1. cvičení MI-PAA - ukázky problémů, úvod do algoritmů

Jan Bělohoubek

<span id="page-0-0"></span>21.9.2014

1. cvičení MI-PAA - ukázky problémů, úvod do algoritmů 1/13 a stave 1/13 a stave 1/13 a stave 1/13 a stave 1/13

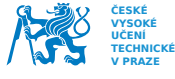

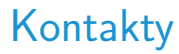

cvičící: Ing. Jan Bělohoubek

 $m$ *istnost: A* 1054 e-mail: belohja4@fit.cvut.cz web: <http://webdev.fit.cvut.cz/~belohja4/>

přednášející: Ing. Jan Schmidt, Ph.D. <http://edux.fit.cvut.cz/courses/MI-PAA/>

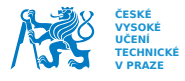

# Organizace předmětu, bodování

**Fakulta informačních technologií**

- **Harmonogram:** 
	- <http://edux.fit.cvut.cz/courses/MI-PAA/>
- $\blacksquare$  Chození na jiná cvičení NE
- Konzultační cvičení náplň PŘEDEM (osobně, e-mailem) – domluvou (účast nepovinná)
- $\blacksquare$  4 domácí úlohy na zápočet hodnocení: {ok, ok+, ok-}
- $\blacksquare$  5. úloha povinná, hodnocení je součástí zkoušky
- Uprostřed semestru test do 7. přednášky včetně (min. 25 bodů ze 40) ([http://edux.fit.cvut.cz/courses/MI-PAA/](http://edux.fit.cvut.cz/courses/MI-PAA/tutorials/test) [tutorials/test](http://edux.fit.cvut.cz/courses/MI-PAA/tutorials/test))

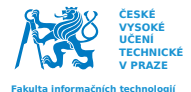

### Odevzdávání úloh

- podrobnosti: [http://edux.fit.cvut.cz/courses/](http://edux.fit.cvut.cz/courses/MI-PAA/homeworks/start) [MI-PAA/homeworks/start](http://edux.fit.cvut.cz/courses/MI-PAA/homeworks/start)
- kdy odevzdávat: do cvičení, kdy bude zadána následující ´uloha
- **k**am odevzdávat: osobní namespace na Eduxu. Musí to být zde kvůli archivaci (Vždy při odevzdání upravte stránku start. Např. změňte datum poslední úpravy...)
- označte rozpracovanou úlohu, aby ji bylo možné rozeznat od dokončené

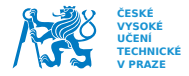

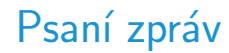

- $\blacksquare$  zpráva bude v syntaxi DokuWiki nebo v PDF
- program je prostředek nejdůležitější jsou pozorování, výsledky a jejich analýza
- $\blacksquare$  obsah zprávy:
	- specifikaci úlohy (stručně, stačí použít odkaz na popis)
	- rozbor možných variant řešení
	- $\blacksquare$  rámcový popis postupu řešení
	- popis kostry algoritmu (nikoliv výpis kódu)
	- naměřené výsledky v přehledné formě
	- závěr: interpretace výsledků a zdůvodnění jejich kvality
	- $\blacksquare$  archiv se zdrojovým kódem (je-li)
- grafická úprava a délka zprávy nerozhoduje zaměřte se na struˇcnost a srozumitelnost
	- při měření času specifikujte platformu a používejte průměrování z více běhů algoritmu

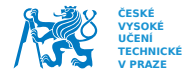

Psaní zpráv - nešvary

nulový čas výpočtu je nesmysl – měřte vícekrát nebo  $\overline{\phantom{a}}$ použijte lepší rozlišení

evidentní úlety do zpráv neuvádějte

 $\blacksquare$  více zde:

[http://edux.fit.cvut.cz/courses/MI-PAA/](http://edux.fit.cvut.cz/courses/MI-PAA/homeworks/start#nesvary_kterym_se_vyvarovat) [homeworks/start#nesvary\\_kterym\\_se\\_vyvarovat](http://edux.fit.cvut.cz/courses/MI-PAA/homeworks/start#nesvary_kterym_se_vyvarovat)

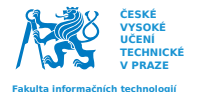

### Co potřebujeme z 1. přednášky

Intuitivně – přesné definice na přednášce

#### $problem - newyřešený stav$

- kombinatorický problém zkouší se různé kombinace . . . hlavolamy
- optimalizační problém hledáme řešení vyhovující nějakému kritériu
- instance problému konkrétní vstup algoritmu
- ˇreˇsen´ı probl´emu konkr´etn´ı v´ystup algoritmu
- heuristika ze zkušenosti něco, co prostě dobře funguje

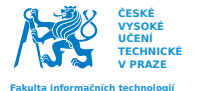

## $0/1$  opt. problém batohu

Další varianty: <http://edux.fit.cvut.cz/courses/MI-PAA/tutorials/batoh>

#### Jsou dána tato čísla a množiny:

- celé číslo n (počet věcí)
- celé číslo  $M$  (kapacita batohu)
- konečná množina  $V = v_1, v_2, ..., v_n$  (hmotnosti věcí)
- konečná množina  $C = c_1, c_2, \ldots, c_n$  (ceny věcí)

Cílem je nalézt takovou množinu  $X = x_1, x_2, \ldots, x_n$ , kde každé  $x_i$  je 0 nebo 1, aby platilo:

$$
v_1x_1+v_2x_2+\ldots+v_nx_n\leq M
$$

a výraz

$$
c_1x_1+c_2x_2+\ldots+c_nx_n
$$

#### nabýval maximální hodnoty.

1. cvičení MI-PAA - ukázky problémů, úvod do algoritmů  $8/13$ 

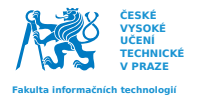

1. úkol Odevzdejte do 4. týdne, tj. 13.10.2014

[http://edux.fit.cvut.cz/courses/MI-PAA/](http://edux.fit.cvut.cz/courses/MI-PAA/homeworks/01/start) [homeworks/01/start](http://edux.fit.cvut.cz/courses/MI-PAA/homeworks/01/start)

- naprogramujte řešení problému batohu hrubou silou (tj. exaktně). Na zkušebních datech pozorujte závislost výpočetního času na n.
- naprogramujte řešení problému batohu heuristikou podle poměru cena/váha. Pozorujte:
	- závislost výpočetního času na n
	- **průměrnou a maximální relativní chybu (tj. zhoršení** proti exaktní metodě)

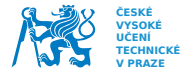

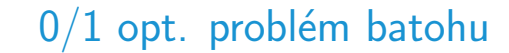

### Příklad heuristika podle poměru cena/váha

1. cvičení MI-PAA - ukázky problémů, úvod do algoritmů a statem v statem v statem v statem v 10/13

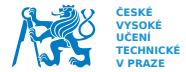

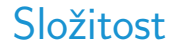

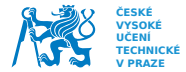

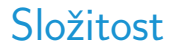

 $\blacksquare$  hrubá síla

1. cvičení MI-PAA - ukázky problémů, úvod do algoritmů 11/13 a 11/13 a 11/13 a 11/13 a 11/13 a 11/13 a 11/13 a 11/13 a 11/13 a 11/13 a 11/13 a 11/13 a 11/13 a 11/13 a 11/13 a 11/13 a 11/13 a 11/13 a 11/13 a 11/13 a 11/13 a

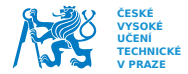

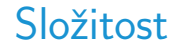

#### hrubá síla:  $O(n \cdot 2^n)$

1. cvičení MI-PAA - ukázky problémů, úvod do algoritmů 11/13 a 11/13 a 11/13 a 11/13 a 11/13 a 11/13 a 11/13 a 11/13 a 11/13 a 11/13 a 11/13 a 11/13 a 11/13 a 11/13 a 11/13 a 11/13 a 11/13 a 11/13 a 11/13 a 11/13 a 11/13 a

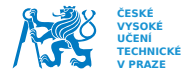

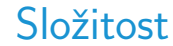

#### hrubá síla:  $O(n \cdot 2^n)$

- $\rightarrow$  projdeme  $2^n$  možností
- $\rightarrow$  počítáme cenu a hmotnost pro n-složkové vektory

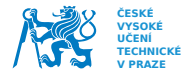

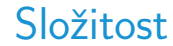

hrubá síla:  $O(n \cdot 2^n)$ 

 $\rightarrow$  projdeme  $2^n$  možností

 $\rightarrow$  počítáme cenu a hmotnost pro n-složkové vektory

heuristika

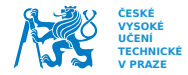

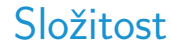

hrubá síla:  $O(n \cdot 2^n)$  $\rightarrow$  projdeme  $2^n$  možností  $\rightarrow$  počítáme cenu a hmotnost pro n-složkové vektory **heuristika:**  $O(n \cdot log(n))$ 

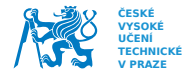

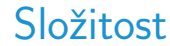

hrubá síla:  $O(n \cdot 2^n)$ 

- $\rightarrow$  projdeme 2<sup>n</sup> možností
- $\rightarrow$  počítáme cenu a hmotnost pro n-složkové vektory
- **heuristika:**  $O(n \cdot log(n))$ 
	- $\rightarrow$  odpovídá složitosti řazení

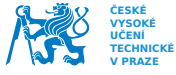

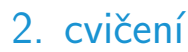

Příklady problémů, konfigurační proměnné

- [http://edux.fit.cvut.cz/courses/MI-PAA/](http://edux.fit.cvut.cz/courses/MI-PAA/tutorials/02/start) [tutorials/02/start](http://edux.fit.cvut.cz/courses/MI-PAA/tutorials/02/start)
- Kompendia:
	- http://www.csc.kth.se/~viggo/www.compendium/
	- [http://en.wikipedia.org/wiki/List\\_of\\_](http://en.wikipedia.org/wiki/List_of_NP-complete_problems) [NP-complete\\_problems](http://en.wikipedia.org/wiki/List_of_NP-complete_problems)

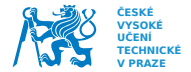

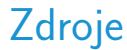

#### <http://edux.fit.cvut.cz/courses/MI-PAA/>

<span id="page-18-0"></span>1. cvičení MI-PAA - ukázky problémů, úvod do algoritmů 13/13 a vysobech 13/13 a 13/13